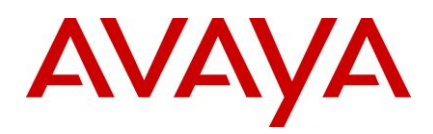

# **SAL Hosted Concentrator for Business Partners 3.0.6 – Release Notes**

# <span id="page-0-0"></span>**Introduction**

This document provides support information for SAL Hosted Concentrator Release 3.0.6. For updated documentation, product support notices, and service pack information, go to the Avaya Support website at [http://support.avaya.com.](http://support.avaya.com/)

## <span id="page-0-1"></span>**Contents**

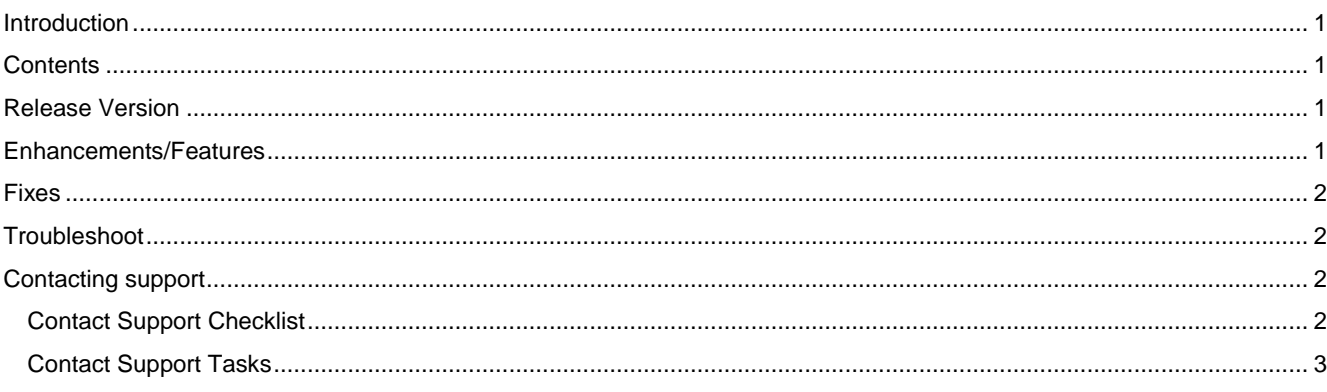

# <span id="page-0-2"></span>**Release Version**

SAL Hosted Concentrator for Business Partners 3.0.6

# <span id="page-0-3"></span>**Enhancements/Features**

## **Enhancements/Features**

The following is the list of new features that were added to the SAL Hosted Concentrator in this release:

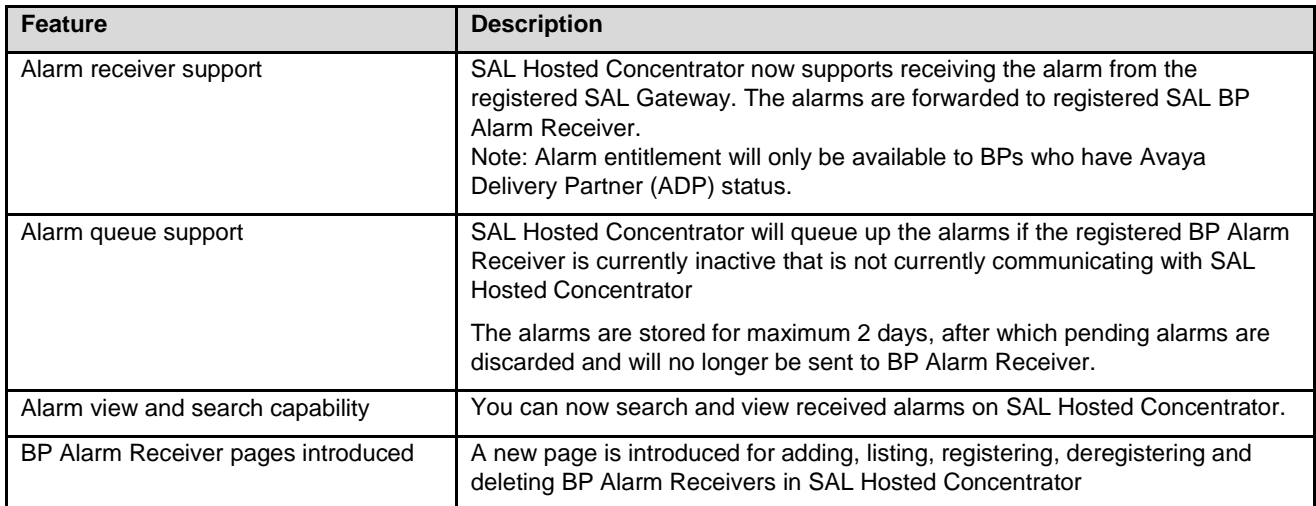

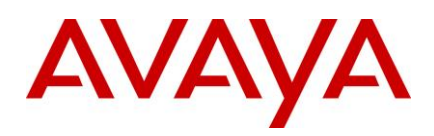

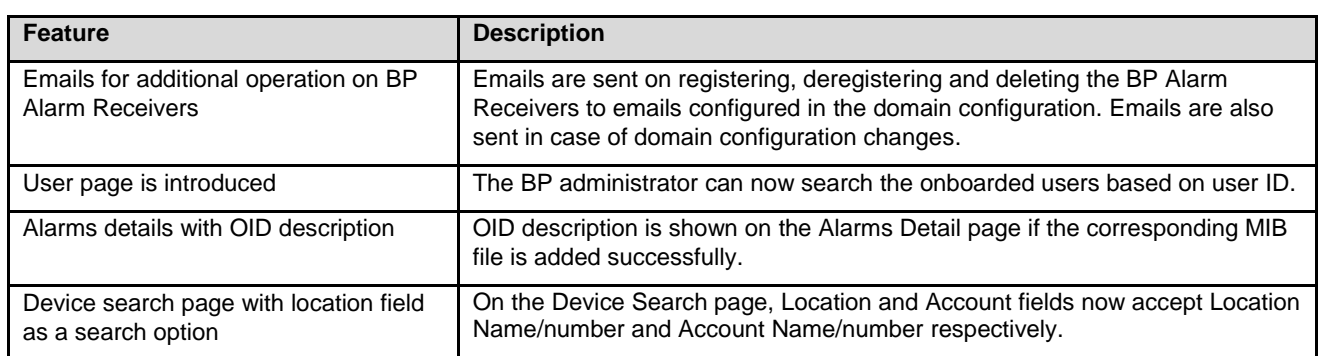

#### <span id="page-1-0"></span>**Fixes**

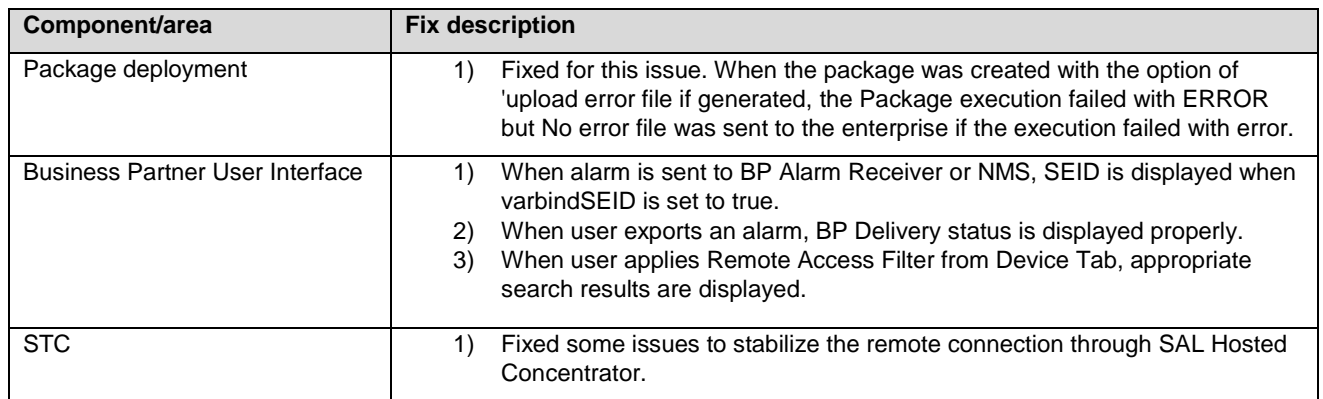

## **Known issues and resolutions**

NA

## <span id="page-1-1"></span>**Troubleshoot**

Refer **Avaya KB Article** for detail information

## <span id="page-1-2"></span>**Contacting support**

#### <span id="page-1-3"></span>Contact **Support Checklist**

If you are having trouble with SAL Hosted Concentrator, you should:

- 1. Retry the action. Carefully follow the instructions in the pdf or online documentation.
- 2. Check the documentation that came with your hardware for maintenance or hardware-related problems.
- 3. Note the sequence of events that led to the problem and the exact messages displayed. Have the Avaya documentation available.

If you continue to have a problem, log on to the Avaya Technical Support website [http://support.avaya.com](http://support.avaya.com/) to:

- 1. Use the online service request system to create a service request.
- 2. Chat with live agents to get answers to questions, or request an agent to connect you to a support team if an issue requires additional expertise.

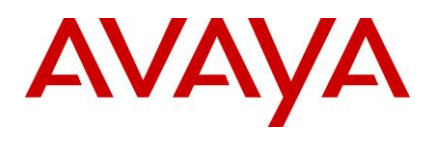

## <span id="page-2-0"></span>**Contact Support Tasks**

You might be asked to email one or more files to Technical Support for analysis of your application and its environment.